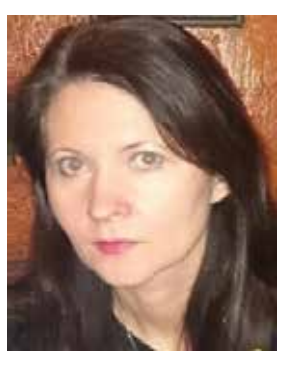

## Mazowiecki Kwartalnik Edukacyjny Meritum 1 (44) 2017 - 1 (44) 2017 - 1 (44) 2017 - 1 (44) 2017 - 1 (44) 2017 - 1 (44) 2017 - 1 (44) 2017 - 1 (44) 2017 - 1 (44) 2017 - 1 (44) 2017 - 1 (44) 2017 - 1 (44) 2017 - 1 (44) 2017 TIK w pracy nauczyciela przedmiotów zawodowych

Marlena ZABORNIAK

TIK oznacza technologię informacyjno-komunikacyjną (ang. information and communication technologies – ICT), a więc przetwarzanie, gromadzenie i przesyłanie informacji w postaci elektronicznej. W dobie rozwoju społeczeństwa informacyjnego, globalizacji, "kurczenia się" świata należy nie tylko w biznesie, ale również w edukacji korzystać z dobrodziejstw TIK.

112

Nauczyciele, w tym nauczyciele przedmiotów zawodowych, powinni posiadać wiedzę na temat TIK i umieć ją zastosować w praktyce, np. poprzez różnorodne formy procesu dydaktycznego, takie jak<sup>1</sup>:

- **blended learning** proces dydaktyczny realizowany częściowo w sposób tradycyjny, a częściowo za pośrednictwem Internetu,
- e-learning proces dydaktyczny, który odbywa się w całości za pośrednictwem Internetu,
- mobile learning uczenie się z wykorzystaniem przenośnego, bezprzewodowego sprzętu, takiego jak np. laptop, palmtop, smartfon,
- wspomaganie (wspieranie) całość procesu dydaktycznego odbywa się w formie tradycyjnej, a nowoczesne metody i techniki kształcenia na odległość służą jedynie uzupełnieniu i wsparciu tego procesu.

Jako nauczyciel podstaw przedsiębiorczości oraz przedmiotów zawodowych (ekonomicznych i pokrewnych), borykający się niekiedy z problemem braku podręczników szkolnych, uwzględniam w swojej pracy wspomaganie oraz blended learning. Obie formy przynoszą wiele korzyści zarówno uczniom, jak i nauczycielom, bo np.:

- są przystępnymi oraz efektywnymi formami zdobywania wiedzy i umiejętności,
- pozwalają na znaczne oszczędności finansowe,
- są wygodną i elastyczną formą uczenia się oraz nauczania,
- uczą efektywnego zarządzania czasem,
- są bardzo atrakcyjną formą, ze względu na swoją interaktywność,
- rozwijają kreatywność uczniów oraz nauczycieli,
- umożliwiają stosowanie oceniania kształtującego, w tym przekazanie konstruktywnej informacji zwrotnej oraz prowadzenie tzw. lekcji odwróconej.

Na zajęciach z podstaw przedsiębiorczości oraz przedmiotów ekonomicznych i pokrewnych (podstawy zarządzania personelem, podstawy działalności gospodarczej, podstawy marketingu, podstawy psychologii i socjologii, prawo i etyka zawodowa, komunikacja rynkowa, *public relations*, kultura zawodu) – uwzględniając oczywiście prawo autorskie – korzystam z poniżej wymienionych zasobów dostępnych w Internecie.

<sup>1</sup> W artykule wykorzystano zasoby KOWEZiU.

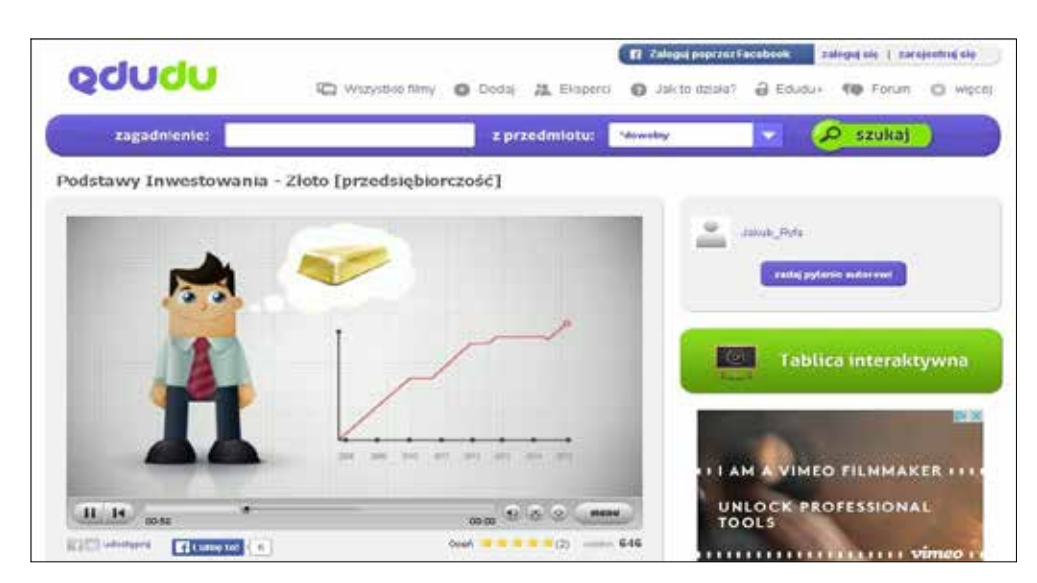

## 1. Multimedialne portale e-learningowe

- edudu.pl, zawierający m.in. testy, krótkie filmy edukacyjne, tzw. educasty. Przykładowy film dydaktyczny pt. "Podstawy inwestowania – złoto", należący do serii filmów Akademia Wielkiej Kasy, wykorzystuję zarówno na zajęciach podstaw przedsiębiorczości, jak i podstaw działalności gospodarczej.
- nbportal.pl, zawierający lekcje multimedialne NBP, szkolenia, publikacje, konkursy, educasty oraz dostęp do Centralnej Biblioteki. NBP podejmuje działania służące upowszechnieniu tematyki ekonomicznej, zrozumieniu zasad funkcjonowania gospodarki rynkowej oraz promuje przedsiębiorczość. Uczniowie

za pomocą wyszukiwarki korzystają z zasobów Centralnej Biblioteki NBP, która posiada unikalne zbiory z zakresu nauk ekonomicznych, w szczególności z dziedziny bankowości, finansów, zarządzania, a także marketingu, prawa i wiedzy o Unii Europejskiej. Zasoby portalu NBP, w szczególności educasty i zasoby Centralnej Biblioteki NBP wykorzystuję na zajęciach podstaw przedsiębiorczości, podstaw marketingu, podstaw działalności gospodarczej oraz jako materiał przygotowujący uczniów do Olimpiady Przedsiębiorczości czy Olimpiady Wiedzy Ekonomicznej. W celu utrwalenia materiału uczniowie rozwiązują krzyżówki o tematyce ekonomicznej, a w wolnej chwili czytają wirtualne komiksy oraz mogą wziąć udział w proponowanych przez portal NBP grach.

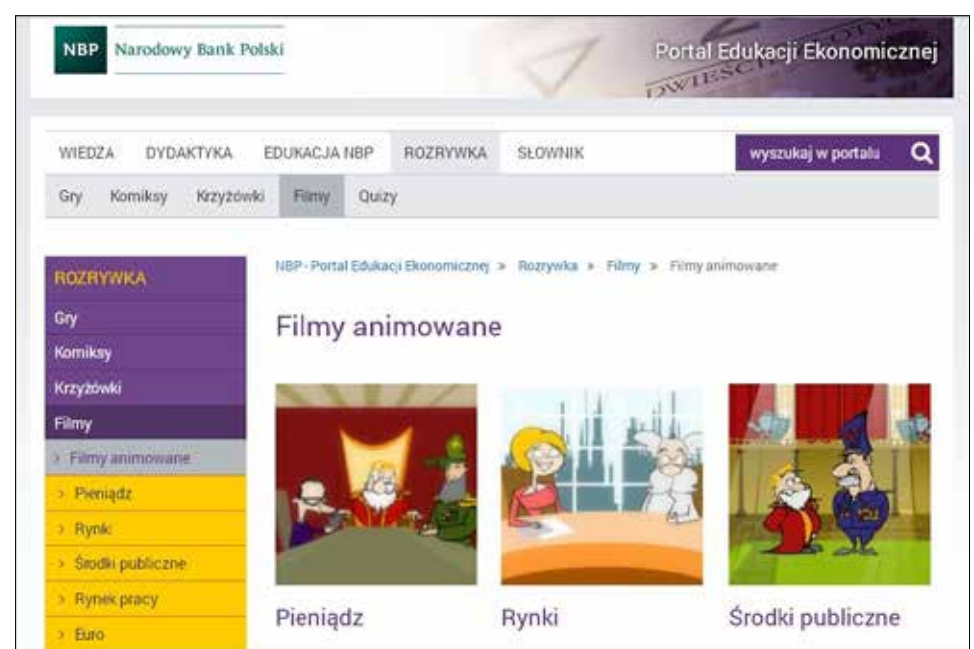

*Marlena Zaborniak* 

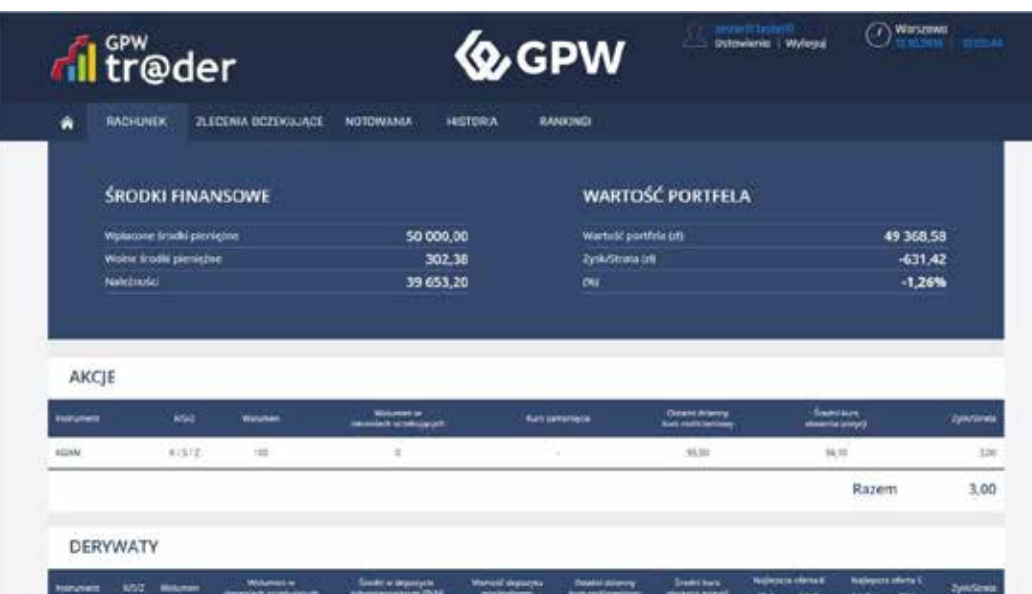

- 2. Projekt edukacyjny Szkolna Internetowa Gra Giełdowa (SIGG) – www.sigg.org.pl
- Symulacyjna gra inwestycyjna (SIGG), która uczy młodych ludzi inwestowania na Warszawskiej Giełdzie Papierów Wartościowych (WGPW). Organizatorem gry jest Fundacja im. Lesława A. Pagi. SIGG przeznaczona jest dla uczniów szkół ponadgimnazjalnych, którzy to tworzą zespoły 2-4 osobowe. Każdy zespół na początku gry otrzymuje do dyspozycji wirtualne środki w kwocie 20 tys. zł, może kupować i sprzedawać posiadane akcje, fundusze ETF lub zawierać kontrakty terminowe w godzinach trwania sesji giełdowej na WGPW. Zasady udziału uczniów w grze SIGG są szczegółowo

określone w regulaminie. Gra SIGG odbywa się pod nadzorem nauczyciela.

• Platforma e-learningowa. Kurs e-learningowy przeznaczony jest dla uczniów biorących udział w SIGG. Cały kurs składa się z 11 lekcji poświęconych poszczególnym zagadnieniom związanym z funkcjonowaniem GPW. W trakcie poszczególnych lekcji uczniowie, w zależności od wyników, uzyskują tytuły: praktykanta, stażysty, asystenta maklera, maklera, dyrektora biura maklerskiego, a nawet "geniusza inwestowania". Najlepsi uczniowie-kursanci uzyskują trofea: medale, puchary, laury, czerwone szelki maklera oraz nagrody specjalne.

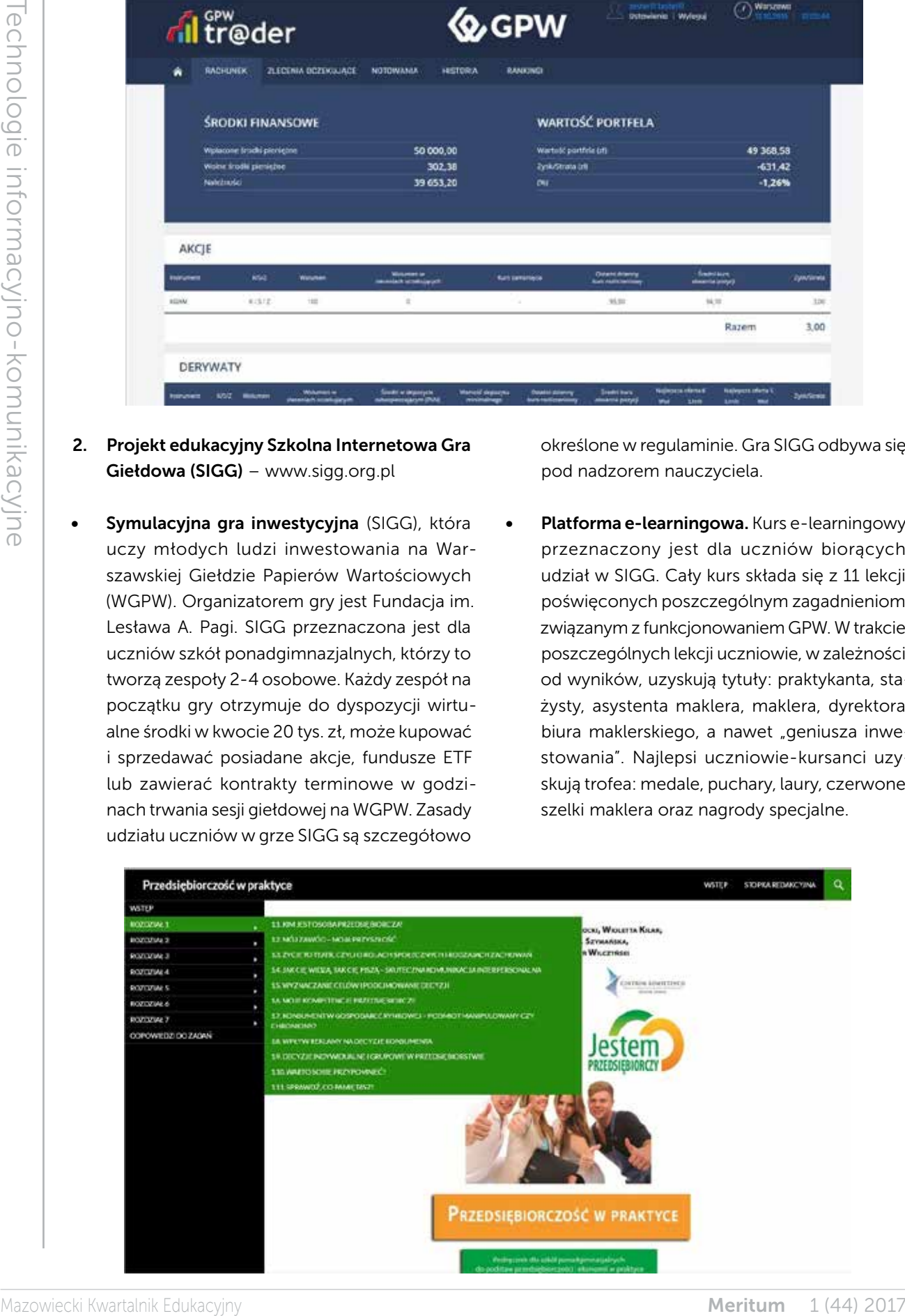

3. Bezpłatny e-podręcznik, który powstał w ramach projektu "Jestem przedsiębiorczy – innowacyjny program nauczania podstaw przedsiębiorczości i ekonomii w praktyce", realizowanego przez Fundację Wrota Edukacii – Edu-Gate<sup>2</sup> oraz Centrum Kompetencji Grupa Szkoleniowo-Dorad-

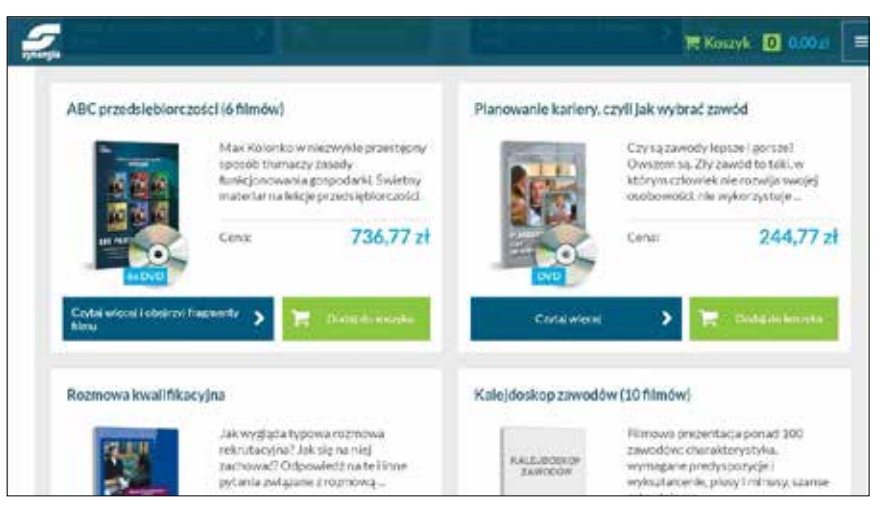

cza A. Gawrońska Sp. J.<sup>3</sup> Podręcznik dostępny jest pod adresem WWW.podrecznik.edugate.pl.

- 4. Prezi program do tworzenia prezentacji online na tzw. wirtualnym płótnie.
- 5. Artykuły online przykładowe strony WWW zawierające artykuły wykorzystywane przeze mnie na zajęciach public relations i komunikacja rynkowa:
	- http://swiatmarketingu.pl/
	- https://sprawnymarketing.pl/
- 6. Generator testów udostępniony przez stronę WWW wydawnictw Operon<sup>4</sup>. Generator umożliwia nie tylko samodzielne tworzenie testów, ale również korzystanie z testów gotowych, udostępnionych przez innych nauczycieli.

są na powyższym zdjęciu, a ich ceny są zróżnicowane, rzędu około 200-800 zł.

• narzędzia diagnostycznego, którym jest program komputerowy Młodzieżowy Kwestionariusz Zainteresowań Zawodowych MŁOKOZZ, służący do diagnozy zainteresowań oraz predyspozycji zawodowych uczniów.

Program ten wraz z podręcznikiem metodycznym oraz arkuszami odpowiedzi można pobrać m.in. ze stron:

- http://scholaris.pl/zasob/104019
- http://www.interaktywnaedukacja.pl/? attachment\_id=424

Wykorzystuję program komputerowy MŁOKOZZ – obok innych narzędzi diagnostycznych – zarówno jako koordynator doradztwa edukacyjno-zawodowego w pracy z uczniami klas maturalnych, jak

Ponadto na swoich zajęciach – poza Internetem – korzystam m.in. z:

• płatnych filmów edukacyjnych dostępnych na płytach DVD/CD, zakupionych głównie w firmie SYNERGIA<sup>5</sup>.

Przykładowe tytuły filmów dydaktycznych przedstawione

- http://edugate.pl
- 3 http://centrum-kompetencji.pl
- https://www.operon.pl
- 5 www.synergia.com.pl

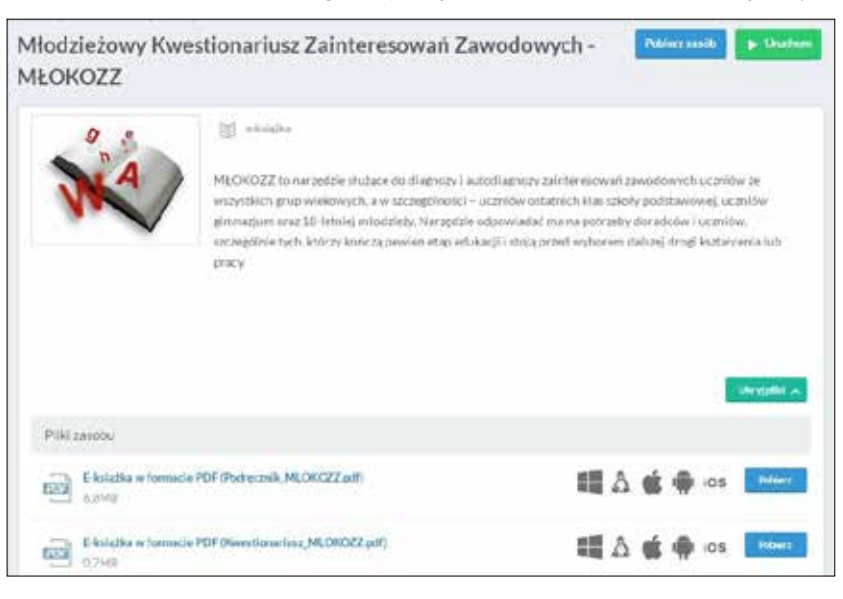

i lider Szkolnego Zespołu Wspierających Uzdolnionych w pracy z uczniami zdolnymi. Diagnozowany uczeń otrzymuje wynik badania w formie wydruku zawierającego stopień zainteresowań: metodycznych, innowacyjnych, kierowniczych, artystycznych, przedmiotowych oraz społecznych.

- tablicy multimedialnej, wykorzystywanej nie tylko do wyświetlania prezentacji i zasobów Internetu, analizy ocen i frekwencji, ale również do urozmaicenia zajęć przez wprowadzenie elementów zabawowych (przesuwanie elementów, pisanie po tablicy itp.).
- programów pakietu MS (Word, Excel, Power Point itd.), stosowanych przeze mnie do przygotowywania zasobów dydaktycznych wykorzystywanych podczas lekcji tematycznych, sprawdzania wiedzy uczniów oraz prezentowania np. wyników ewaluacji podjętych przeze mnie działań.

W szkole, w której pracuję, korzystamy z dziennika elektronicznego Librus Synergia, którego funkcjonalność wykracza daleko poza proces standardowego dokumentowania przebiegu nauczania. Za jego pośrednictwem:

- przesyłam uczniom treść pracy domowej z podanym terminem wykonania oraz możliwością odesłania jej za pośrednictwem Internetu; platforma umożliwia sprawdzenie pracy pisemnej przez system antyplagiatowy,
- udostępniam uczniom zasoby, które są widoczne na tablicy interaktywnej podczas lekcji oraz w domu (wystarczy dostęp do Internetu),
- informuję uczniów o tzw. średniej ważonej oraz frekwencji,
- wgrywam rozkłady materiałów wraz z efektami, a dzięki temu mam ułatwiony podgląd postępu w realizacji programu nauczania,
- przesyłam oraz odbieram wiadomości z załącznikami do/od rodziców, uczniów oraz nauczycieli,

• umieszczam ogłoszenia oraz informacje o terminach prac klasowych i kartkówek.

Uważam, że rola TIK nie powinna ograniczać się tylko i wyłącznie do realizacji celów uczenia się uczniów. Powinna również służyć do dzielenia się swoją wiedzą i umiejętnościami z innymi nauczycielami, "chwalenia się" tzw. dobrymi praktykami, a przede wszystkim zapewniać nieustanny rozwój zgodnie z ideą uczenia się przez całe życie. Konieczne jest jednak przestrzeganie przez nauczycieli prawa autorskiego oraz postępowanie zgodnie z zasadami netykiety obowiązującej w Internecie i przekazywanie tych zasad uczniom.

Max Alexandre and the proposition of the methods of the methods of the specific proposition of the specific informacy of the specific informacy of the specific informacy of the specific informacy of the specific informacy Cechą społeczeństwa informacyjnego, w którym żyjemy, jest przenikanie informacji do wszystkich dziedzin życia. Niezwykle ważnymi umiejętnościami stają się: wyszukiwanie, gromadzenie i selekcjonowanie informacji, a najcenniejszą wartością – edukacja, w której to nauczyciele odgrywają najważniejszą rolę. Nowoczesna edukacja, szczególnie zawodowa, powinna w pełni wykorzystywać możliwości TIK, tak aby w jak najwyższym stopniu przygotować absolwentów szkół kształcących w zawodach do wejścia na rynek pracy.

W dzisiejszych czasach trudno wyobrazić sobie współczesną szkołę, w której nie wykorzystywałoby się nowoczesnych technologii. TIK wzbogaca edukację zawodową, czyni ją bowiem atrakcyjniejszą, pobudza kreatywność, zwiększa efektywność nauczania, zapewnia przyrost wiedzy, nabycie nowych umiejętności oraz kształtowanie postaw.

Należy jednak starać się pogodzić TIK z bezpośrednim kontaktem face to face ucznia z nauczycielem, gdyż tylko taki zapewnia właściwe relacje międzyludzkie oraz rozwój kompetencji miękkich niezbędnych w dzisiejszych czasach.

Dr Marlena ZABORNIAK - nauczyciel dyplomowany, wykładowca, egzaminator OKE w zawodzie technik ekonomista, ekspert Ministerstwa Edukacji Narodowej ds. awansu zawodowego nauczycieli, członek Ogólnopolskiego Stowarzyszenia Kadry Kierowniczej Oświaty

116